LabVIEW

- 13 ISBN 9787121066672
- 10 ISBN 712106667X

出版时间:2008-6

Jeffrey Travis, Jim Kring

页数:552

版权说明:本站所提供下载的PDF图书仅提供预览和简介以及在线试读,请支持正版图书。

www.tushu111.com

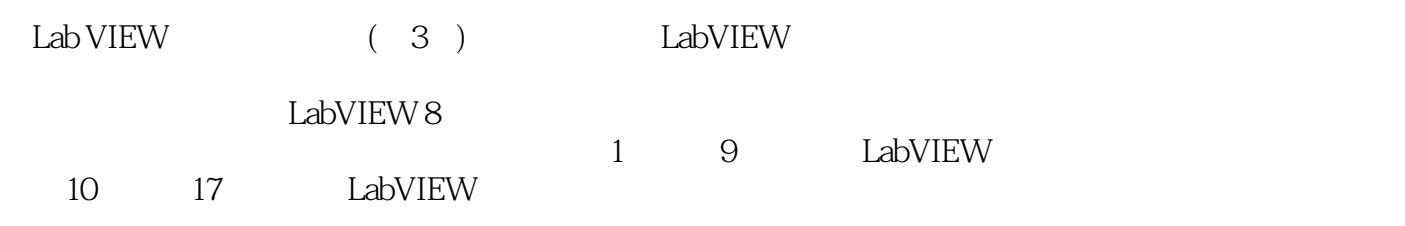

Jeffrey Travis:  $\qquad \qquad 15 \qquad \text{LabVIEW}$ LabVIEW<br>LabVIEW

Jim Kring: James Kring公司总裁,LabVIEW开发、系统综合咨询和客户软件设计领域的权威专家 OpenG

1 LabVIEW 1.1 LabVIEW 1.2 1.1  $1.2$  1.3 1.3 2  $21$  LabVIEW 2.2 LabVIEW 2.3 2.4  $GPIB 2.5$  2.6 2.7 PXI VXI 2.8 2.9 LabVIEW 2.10 LabVIEW Real—Time FPGA PDA Embedded 2.11 3 LabVIEW 3.1 3.2 3.3 LabVIEW 3.4 VI 3.1: 3.1: LabvIEW 35 36 37 38 39 310 3.11 Express VI 3.12 VI 3.13 3.13 3.2:  $314$  4 LabVIEW 4.1 V 4.1 4.2 4.3 4.4 VI 4.2 4.5 4.6 4.3 4.4 5 5 5.1 VI 5.2  $51 \t 53 \t Vl 54 \t 55 \t 52 \t 56$  $5.3 \hspace{1.5cm} 5.4 \hspace{1.5cm} 6$  6.1  $61$  6.2 6.2 6.2 6.3 Case 6.4 框 ……第7章 LabVIEW的复合数据:数组和簇第8章 LabVIEW令人振奋的图形显示:图表和图 9 11 LabVIEW 12 LabVIEW 13 LabVIEW 14 LabVIEW 15 LabVIEW 16 LabVIEW 17 LabVIEW A 盘内容附录B LabVIEW附加工具包附录C LabVIEW的开源工具:OpenG附录D LabVIEW面向对象 E LabVIEW F LabVIEW

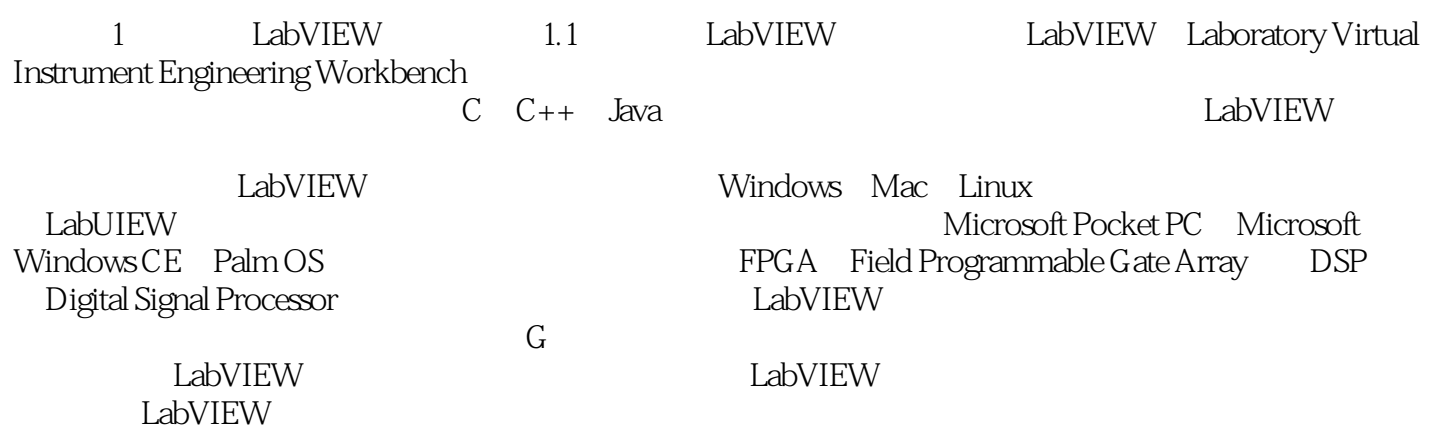

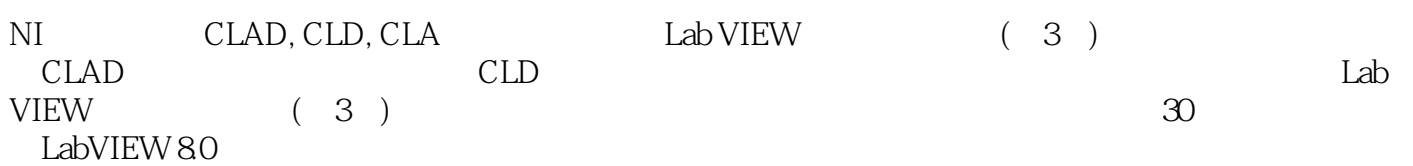

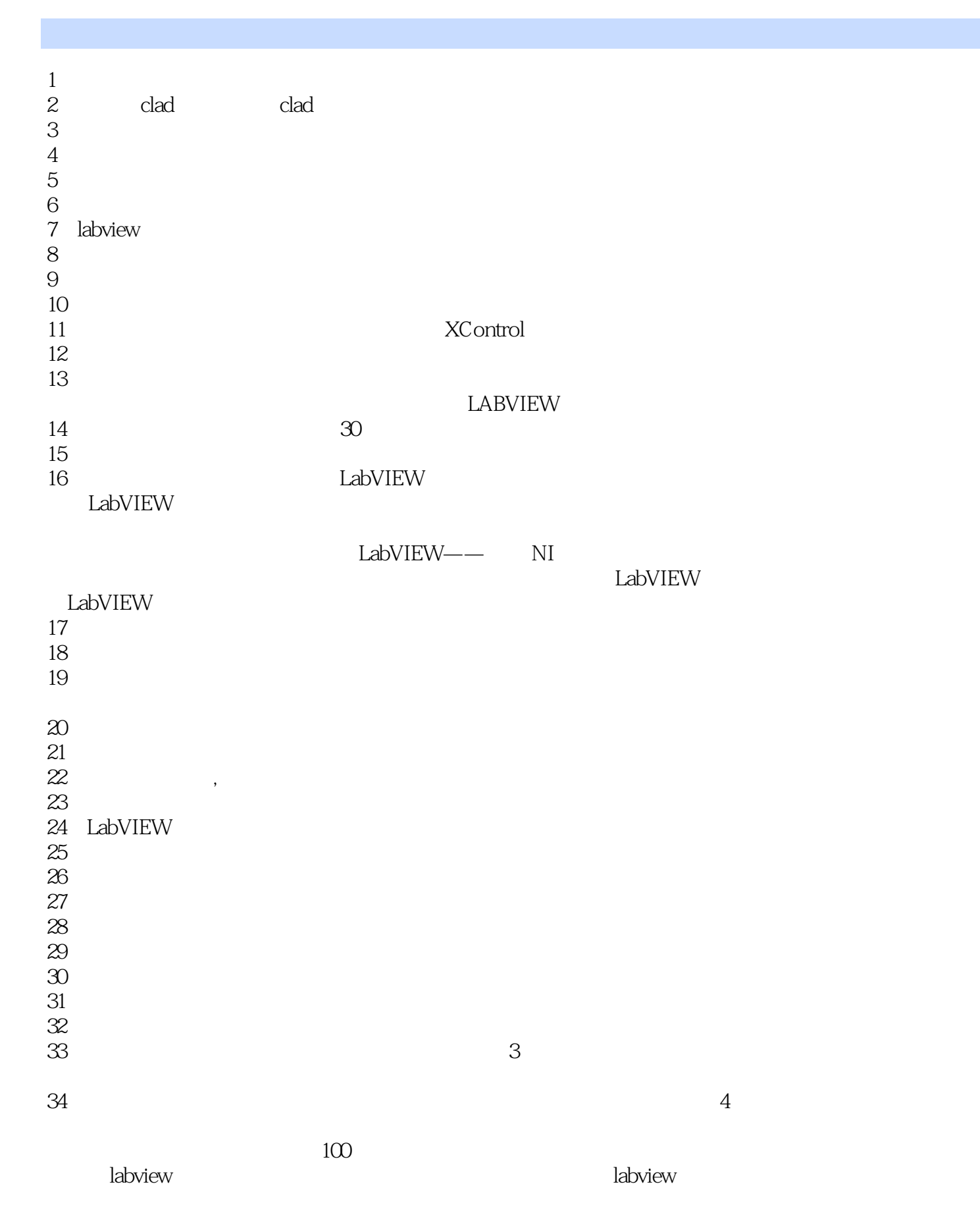

*Page 7*

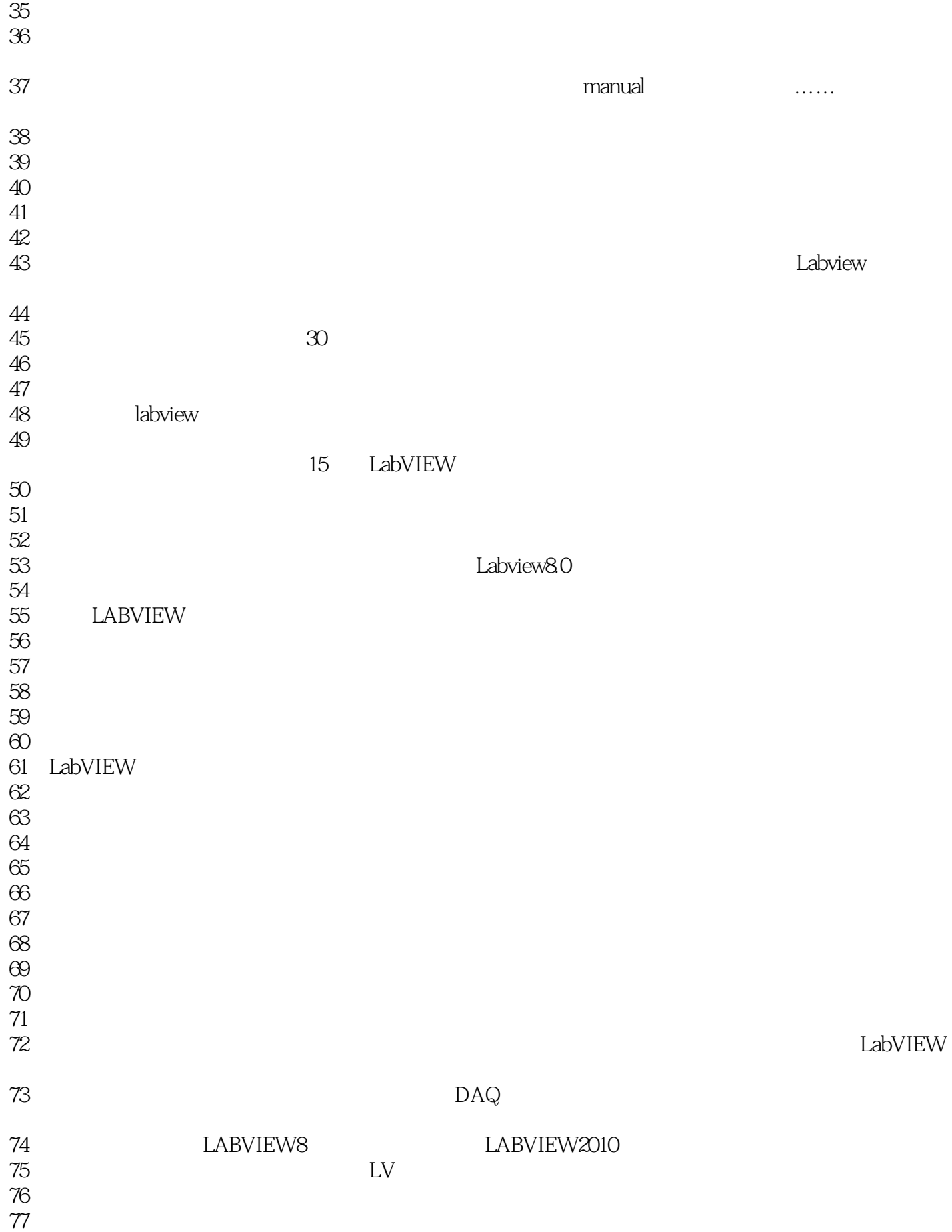

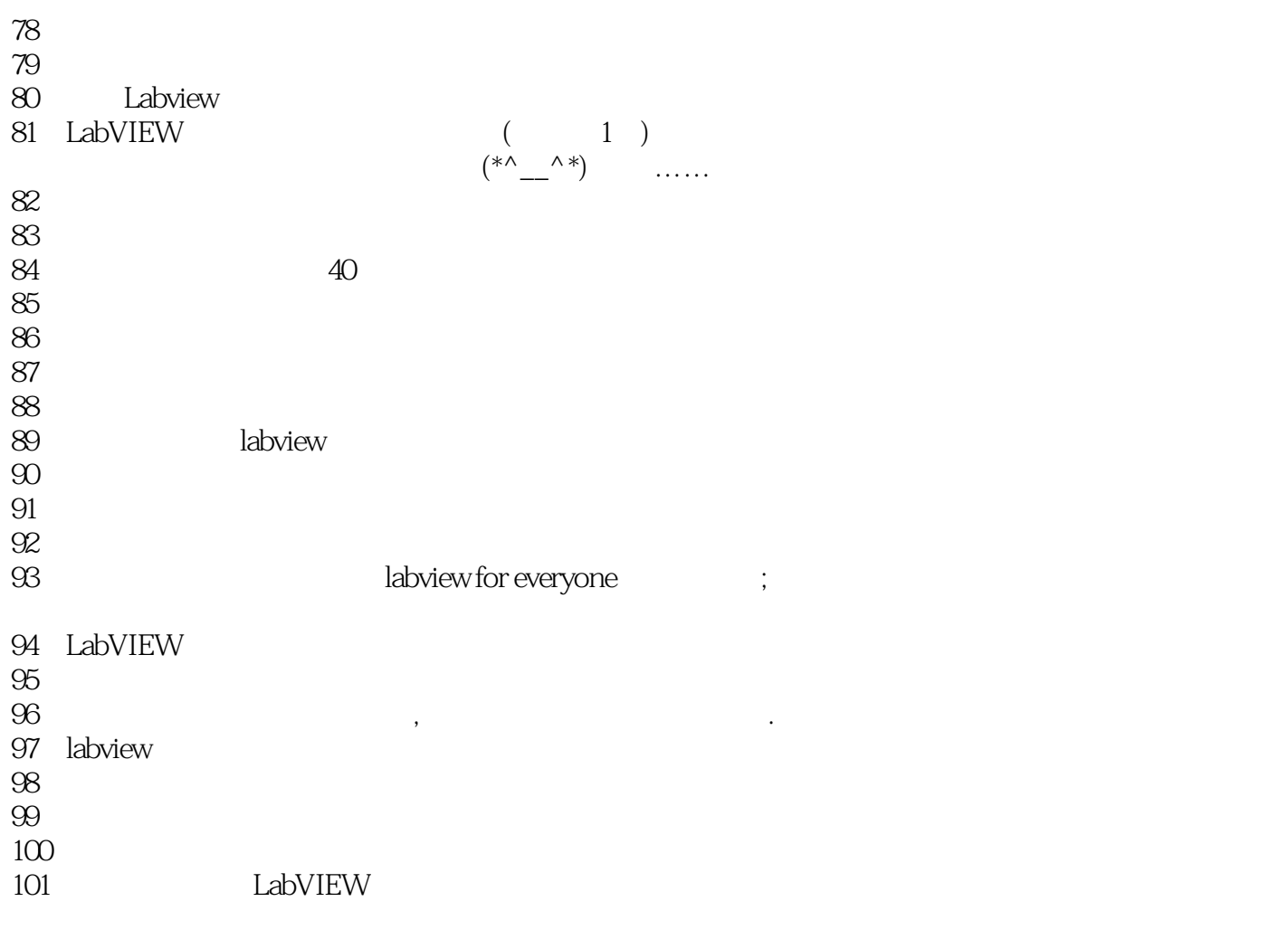

#### 1 LabVIEW for Everyone 3 Jeffrey Travis

made in China

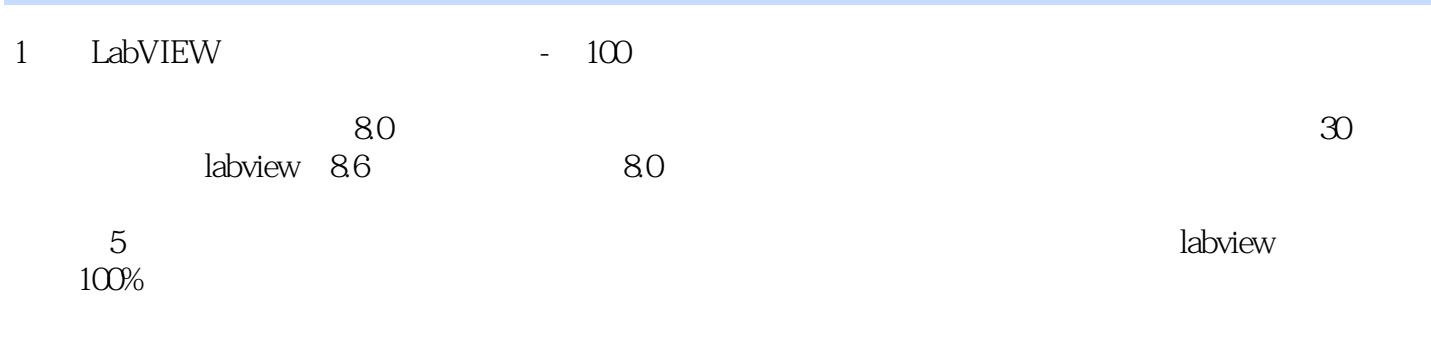

本站所提供下载的PDF图书仅提供预览和简介,请支持正版图书。

:www.tushu111.com